## **Write Sequence Element**

The element gets message(s) with sequence data and, optionally, associated annotations data and saves the data to the specified file(s) in one of the appropriate formats (GenBank, FASTA, etc.).

## Parameters in GUI

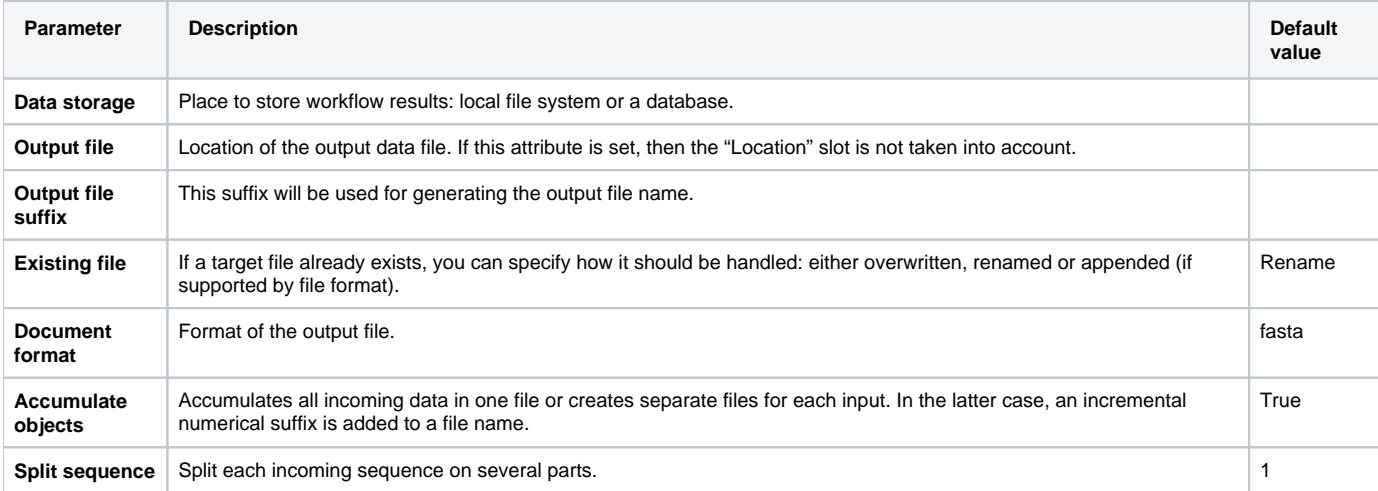

## Parameters in Workflow File

**Type:** write-sequence

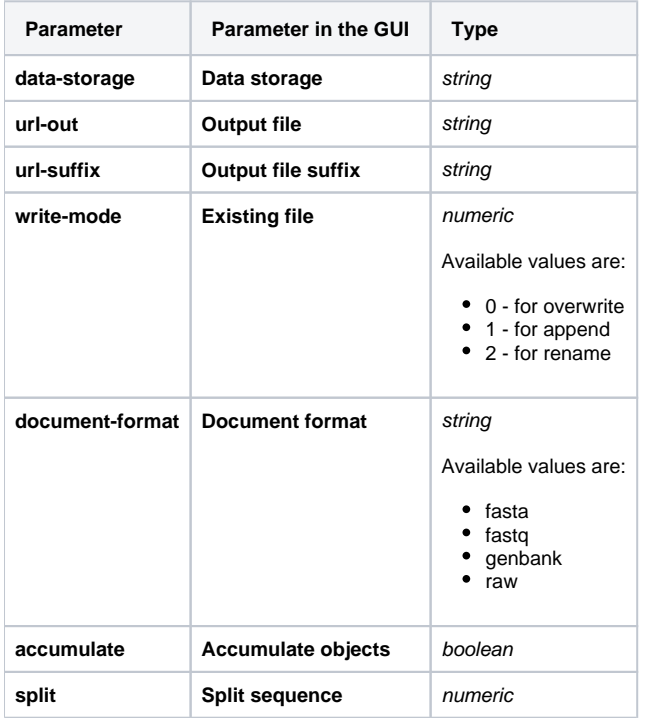

## Input/Output Ports

The element has 1 input port:

**Name in GUI:** Sequence

**Name in Workflow File:** in-sequence

**Slots:**

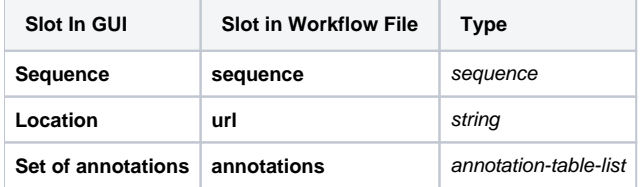